**بسم االله الرحمن الرَحیم..ّ**

السلام علیكم ورحمة االله وبركاتــھ .

شرح مبسط عن حمایة مودم الوایرلس عن طریق فلترة الماك أدرس للأجھزة **للكاتب**/ **محمد ناصر الماوري**

# **Author :** .

 **Mohammed Nasser Al-Mawri**

#### طبعاً الكثیر حآول یحمي مودمھ سواءً بَ بإستخدام تشفیر البیانات المرسلة والمستقبلة مثل تشفیرة WEP / WAP / WAP2

ولكن .. مع كل ھذا استطاعوا ان یدخلوا مودمھ ..

الیوم الطریقھ الي بشرحھا .. ان شاء االله تفي بالغرض وماحد بیقدر یدخل مودمك .. الا بأذنك

#### طیب نبدأ من اول خطوه . . وھي الدخول على صفحة المودم .. ندخل المتصفح ونحط 192.168.1.1 او 192.168.1.254

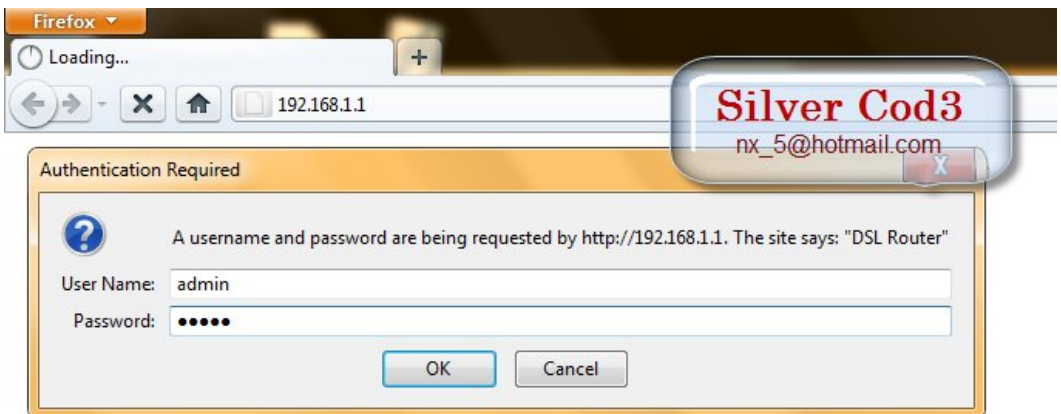

بیظھر لنا مثل ھذه الصوره .

ندخل كلمھ الیوزر وكلمة السر تبع المودم ..

والافتراضي للـ link-D ھو

user : admin password : admin

للمودمات الأخرى

#### اضغط ھنــا

بتظھر لنا الصفحھ التالیھ :

وھي صفحة اعدادت مودم الـ link-D

#### نختار من الیسار تبویب الـWireless

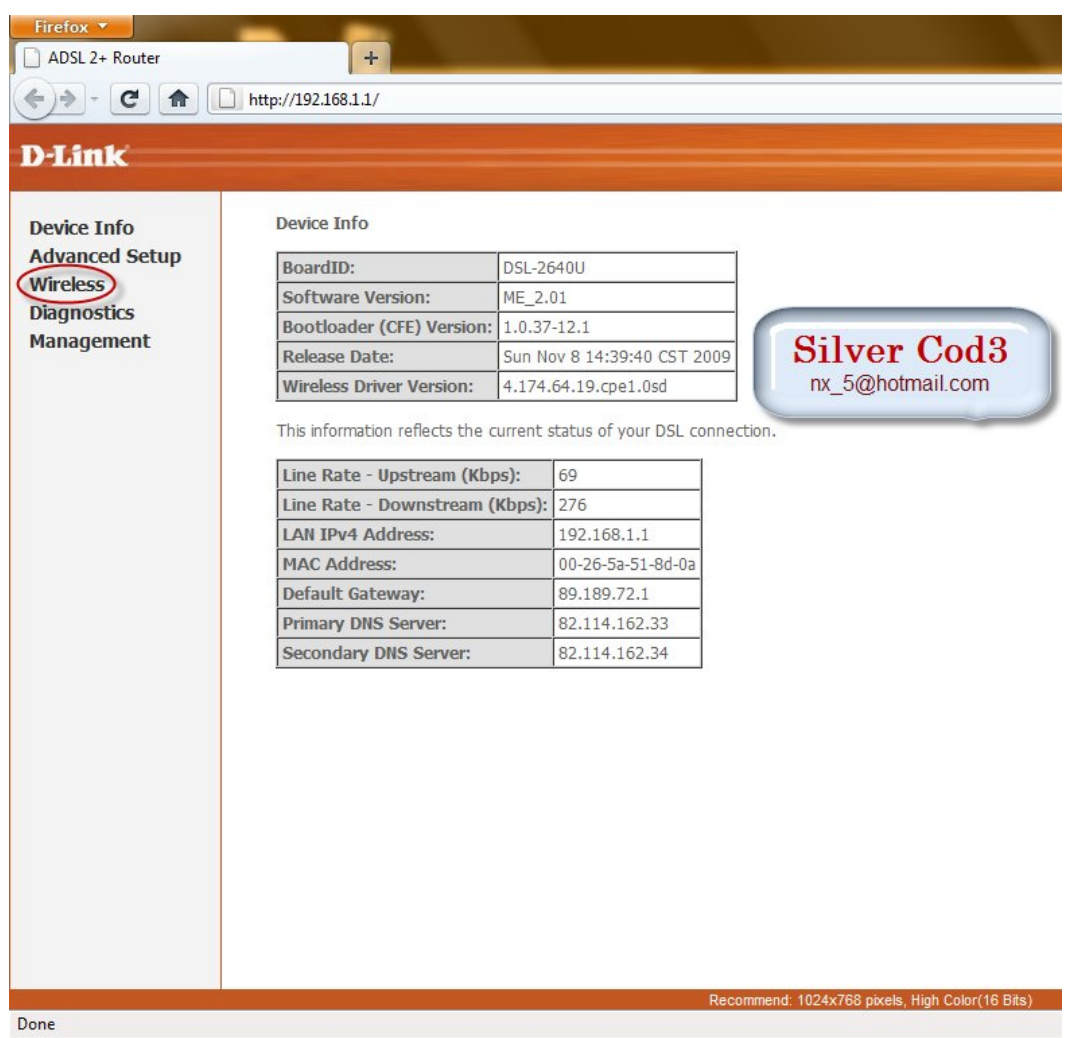

وبعدھا نختار تبویب الـAddress MAC

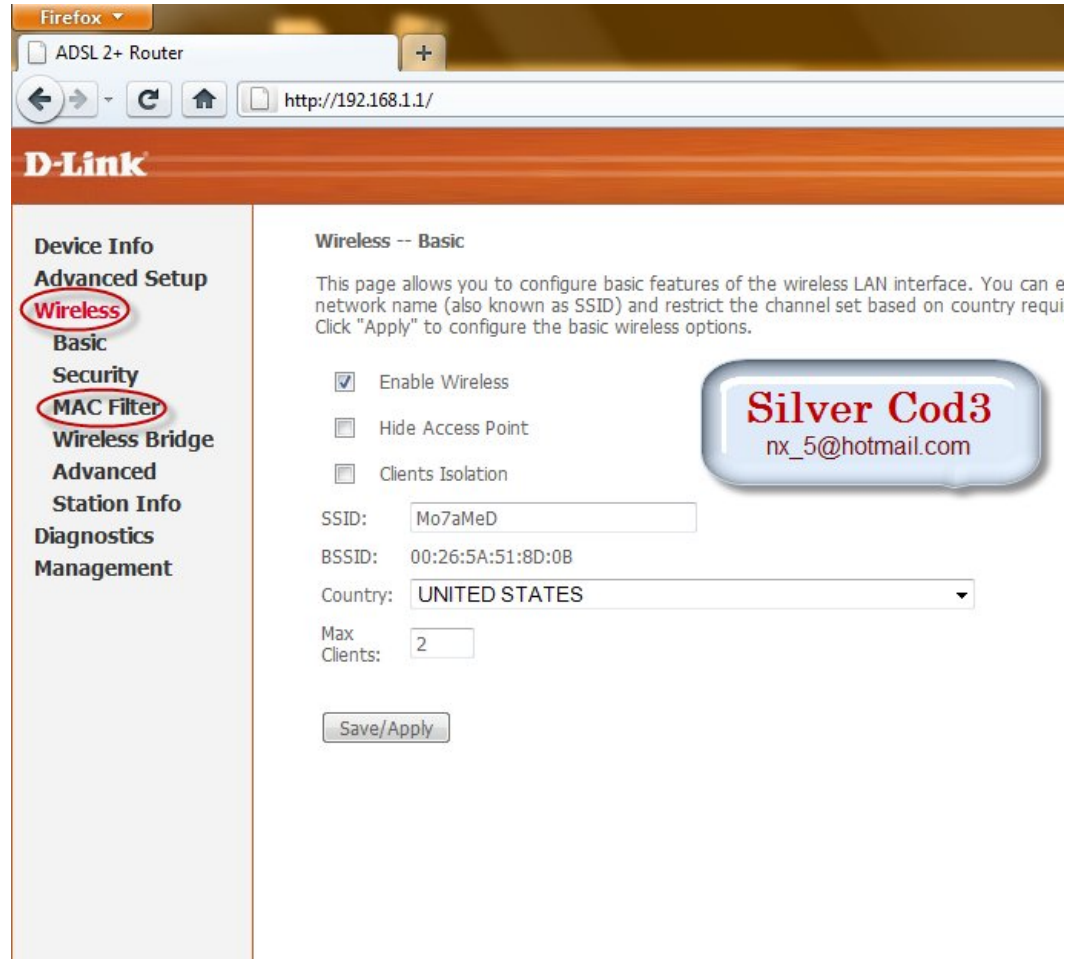

الآن نفعل خیار التمكین لھذه الخاصیھ بـ أختیار Allow

ومن ثمَ .. نختر add

كما في الصوره ..

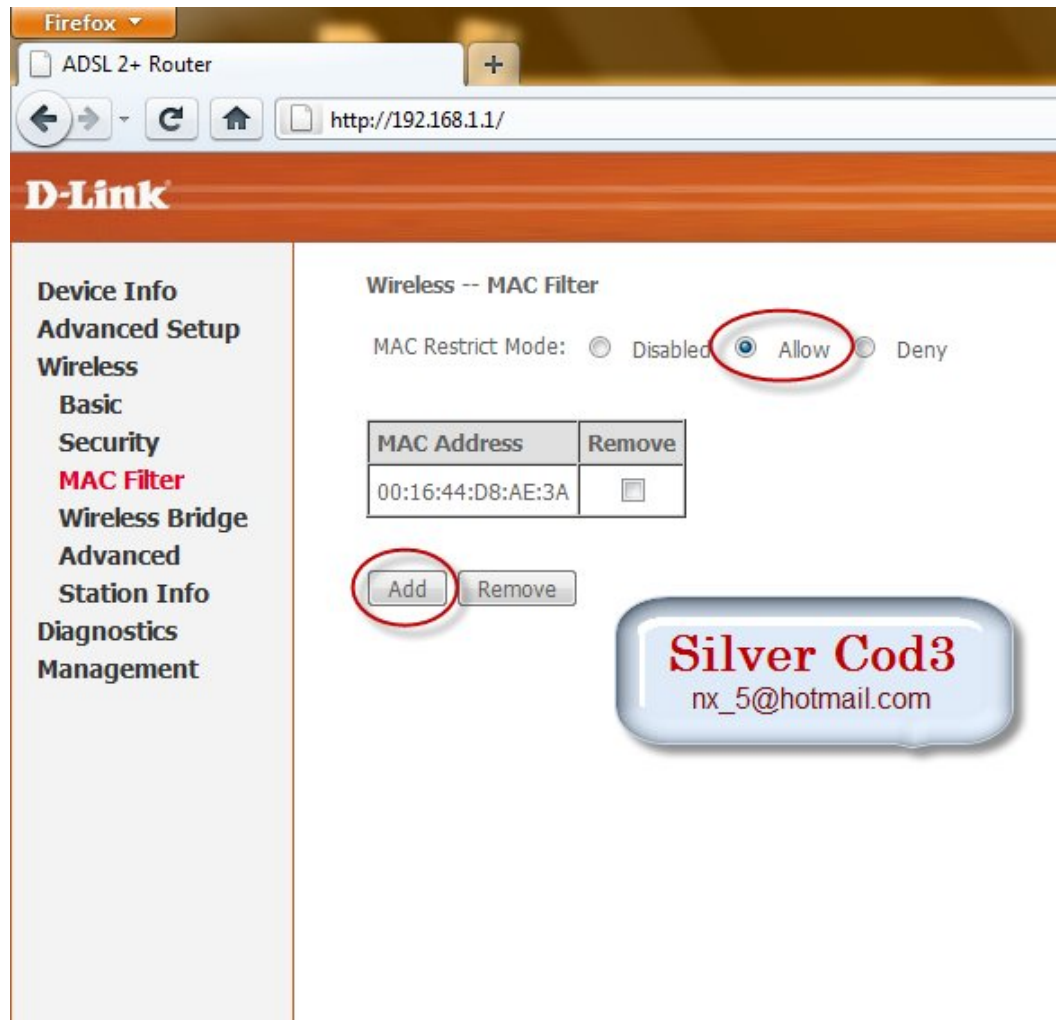

#### بعد الضغط على خیار Add

```
یظھر لنا الآتيّ ..
```
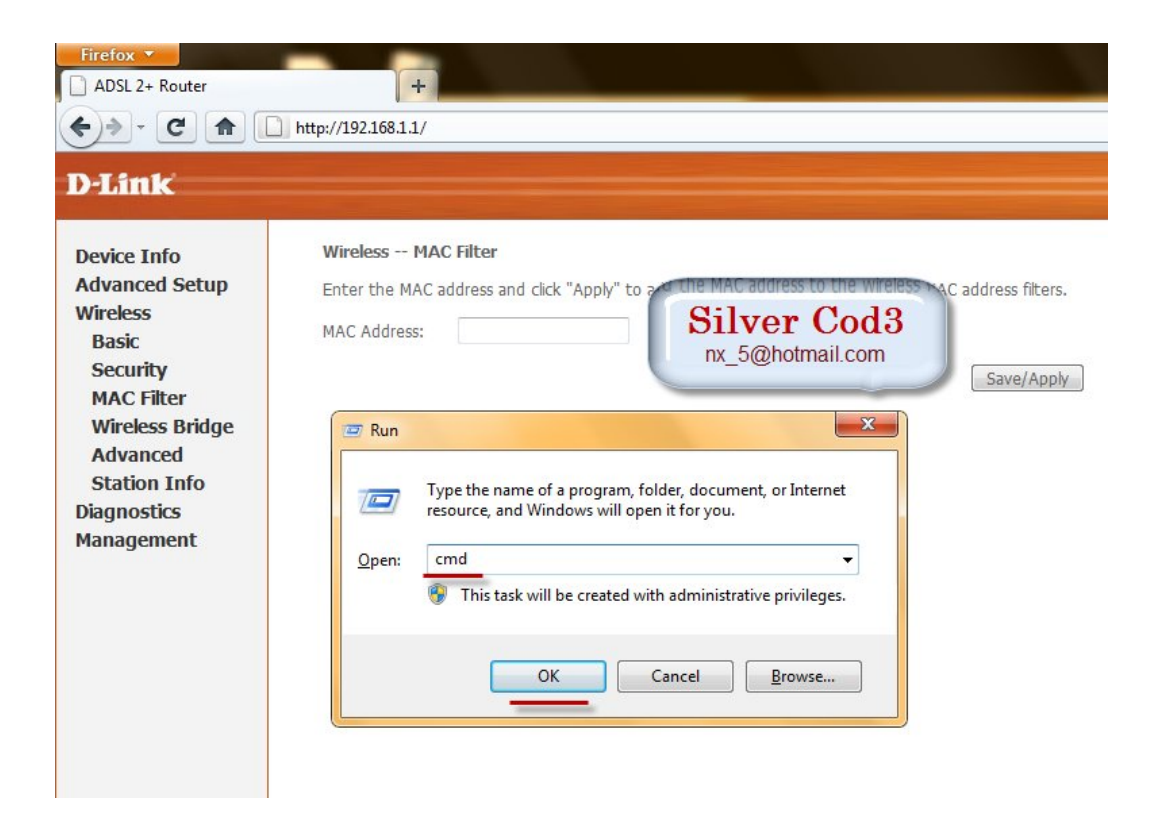

الآن تستخرج الماك ادرس الخاص بجھازك .. عن طریق موجھھ الأوامر . cmd

\*توضیح :

الماك أدرس : Address MAC ھو الرقم الفرید ( الممیز ) لكرت شبكة الوایرلس الخاص بجھازك .

نضیف الماك ادرس الى اعدادت المودم .. لإعلام المودم بعدم سماح اي اتصال اخر الى المودم عدا .. الماك ادرس المصرح لھ !

لاحظ الصـوره .

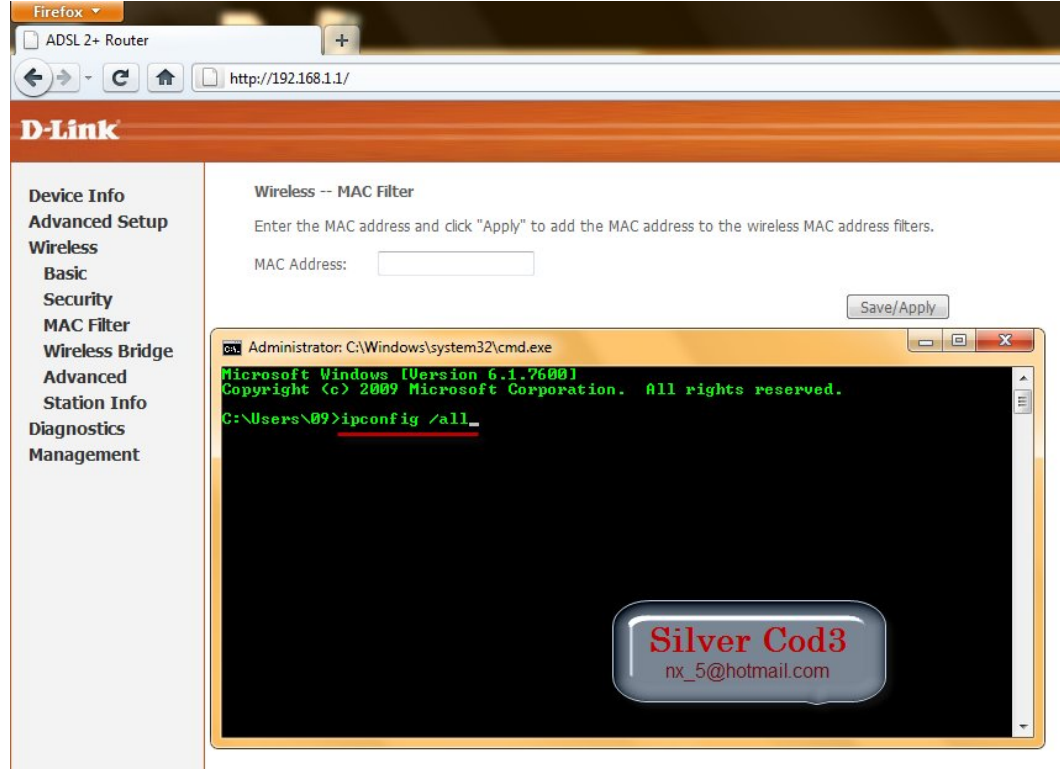

كما تلاحظ استخدمنا . الأمر ipconfig /all لأستخراج جمیع بیانات القطع المركبه على الجهاز التي لھا علاقھ بالشبكات ..

 \*تنویھ : عند استخدام ھذا الامر یظھر لنا جمیع بیانات كروت الشبكھ .. ومن الطبیعي انھ یوجد كرت الشبكة الأرضي Ethernet card وَ الله Wireless card .. المطلوب ھنا ھو الماك ادرس ( Address MAC ( الخاص بكرت شبكة الوایرلس ! ولیس كرت الشبكة الأرضیھ.

#### لاحظ الصوره .

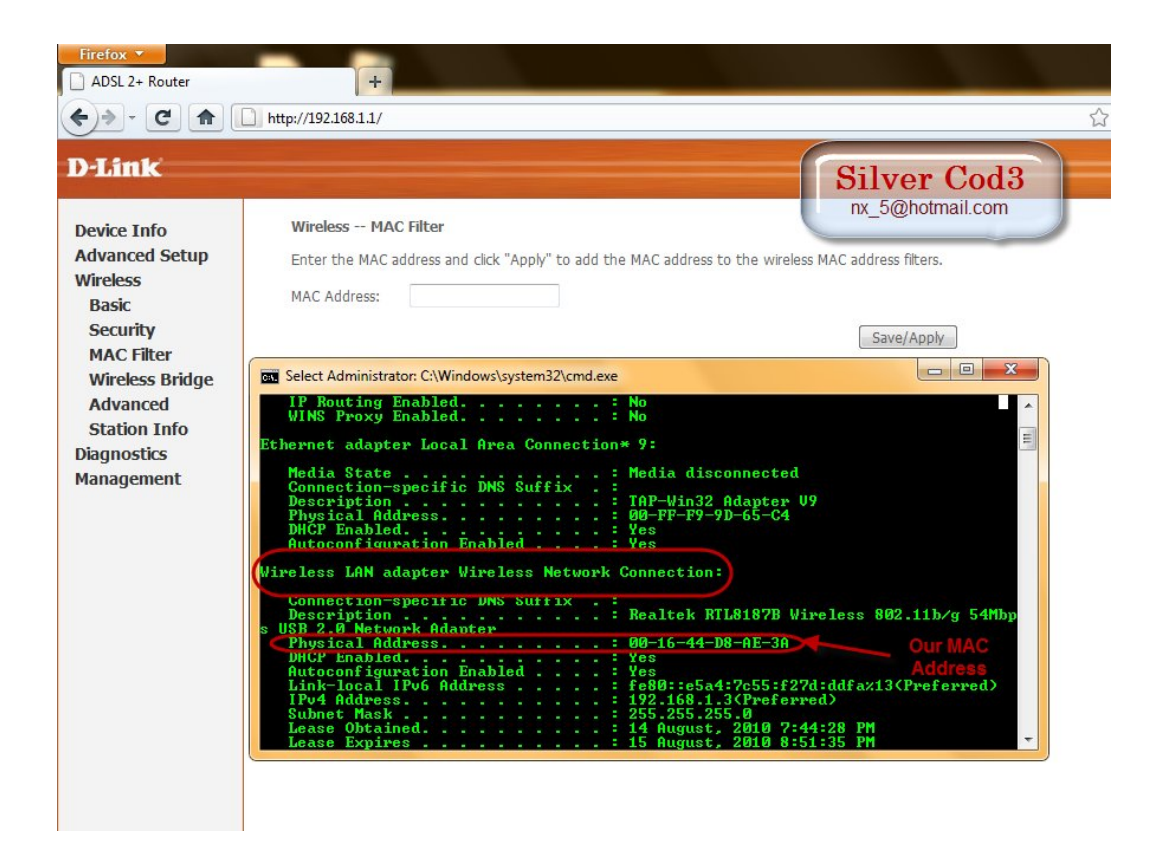

وبعدھا نضغط على apply/Save لحفظ الخبصھ الي سویناھا

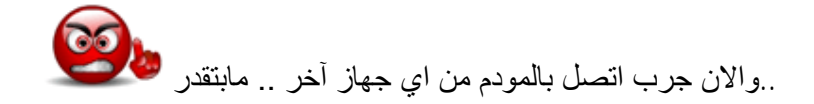

الا بعد ان تضیف الماك ادرس الخاص بذلك الجھاز الى اعدادات المودم .. كما في الشرح أعلاه^

بھذا ، ینتھي الشرح ..

جمیع الحقوق محفوظه لي ( Silver Cod3 ) یسمح بالنقل فقط في حالة ذكر المصدر

## حمایة المودم من **الإختراق** عن طریق فلترة **الماك آدرس** للأجھزة

### **Author :**

**Mohammed Mawri**